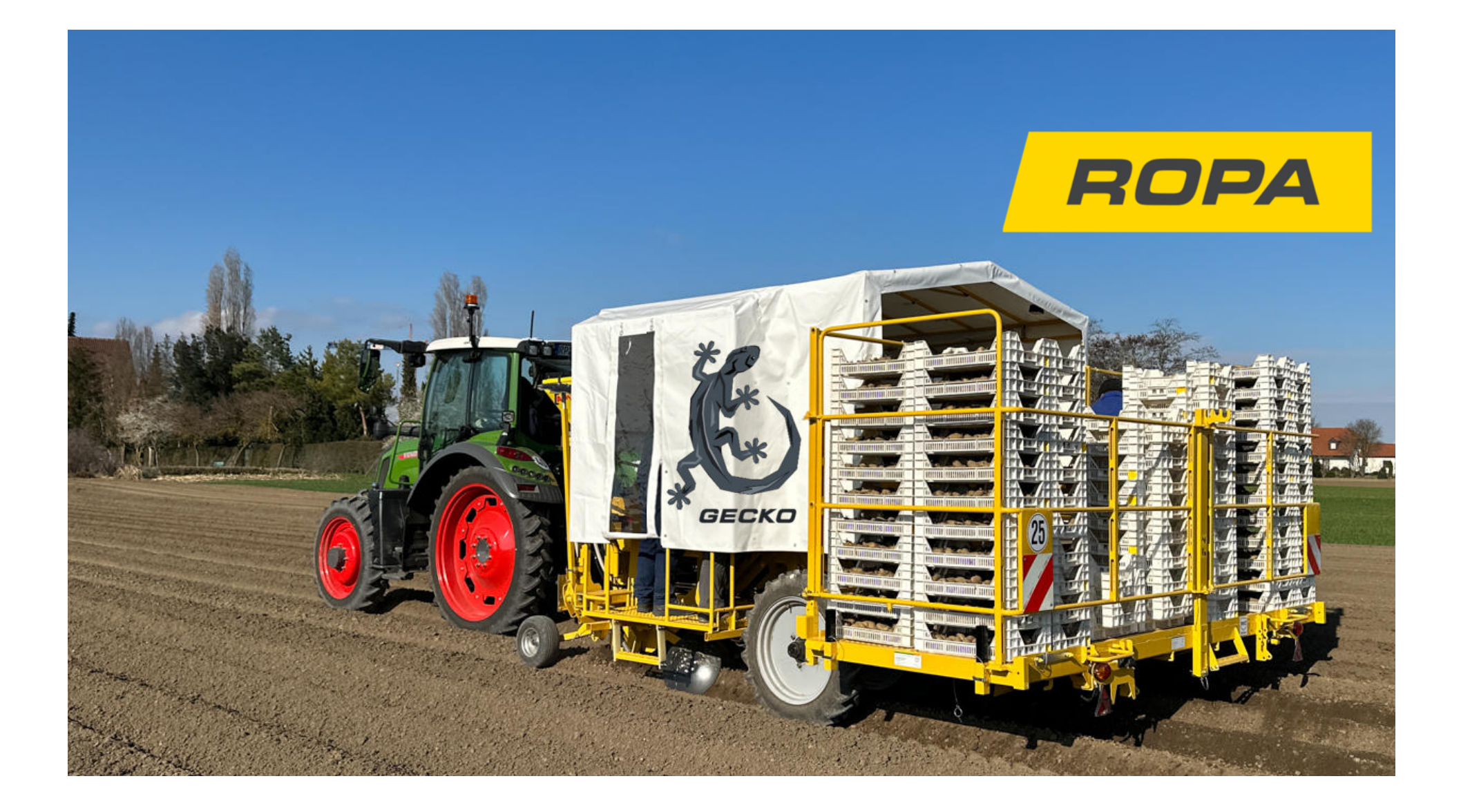

## Pflanzen ohne Keimbruch. **Früh Ernten.**

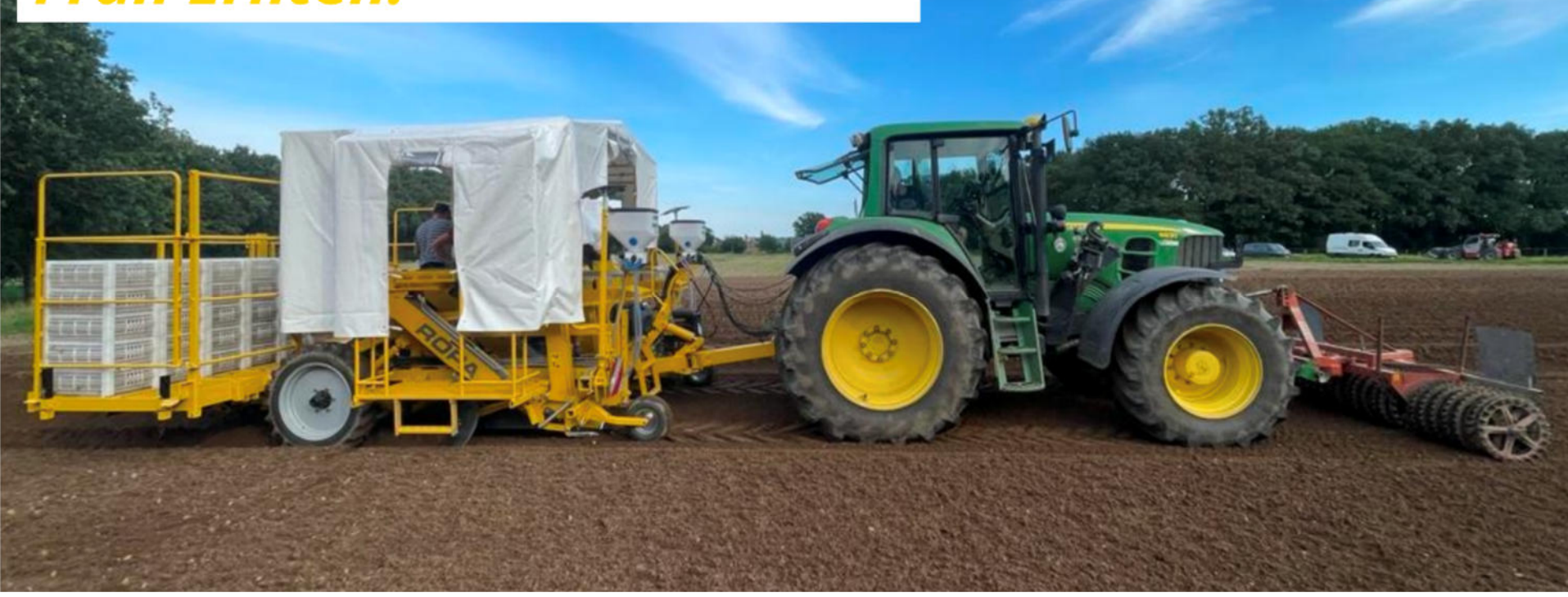

ROPA

**Lademanagement** 

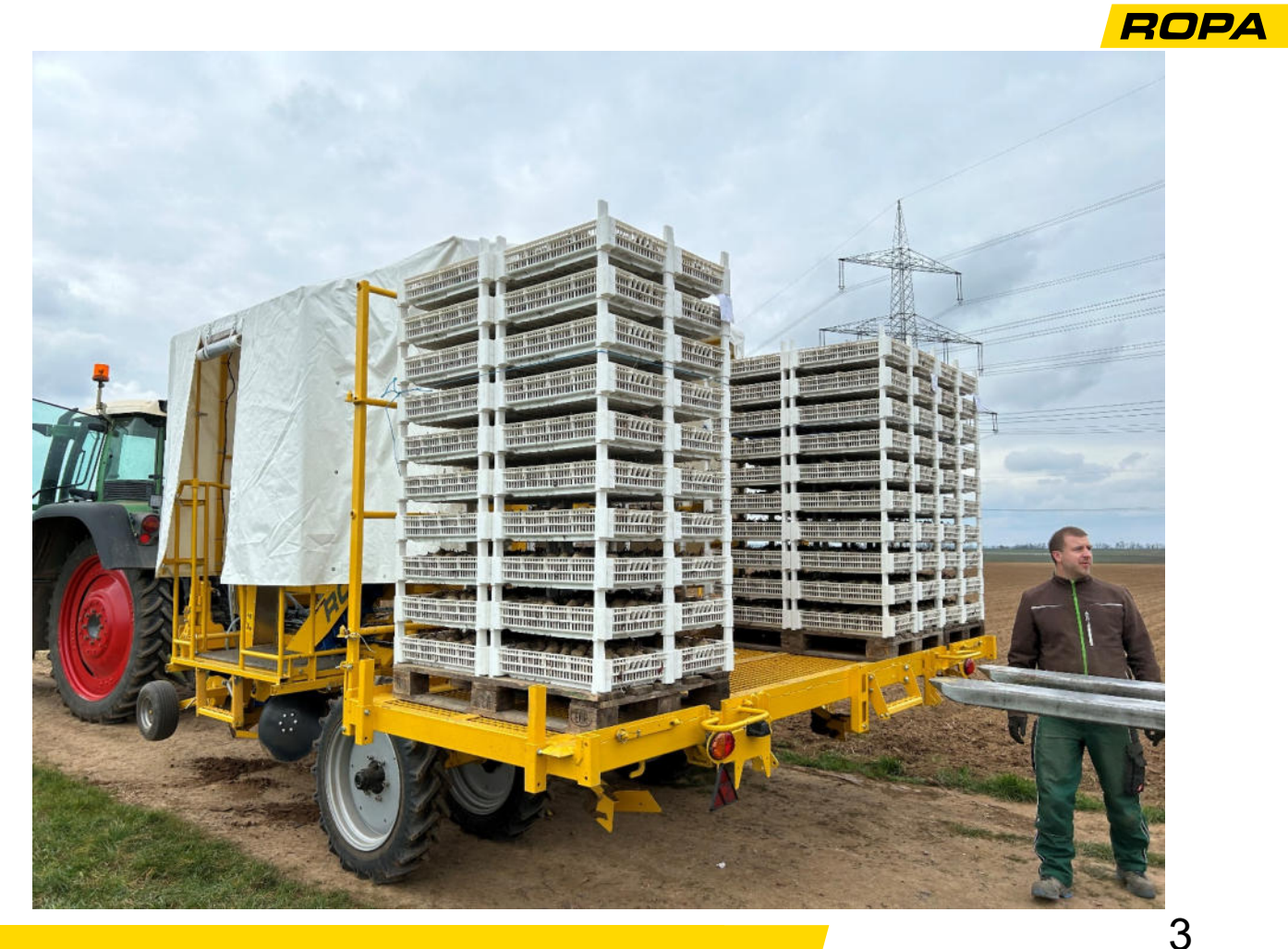

**Kistenmanagement**

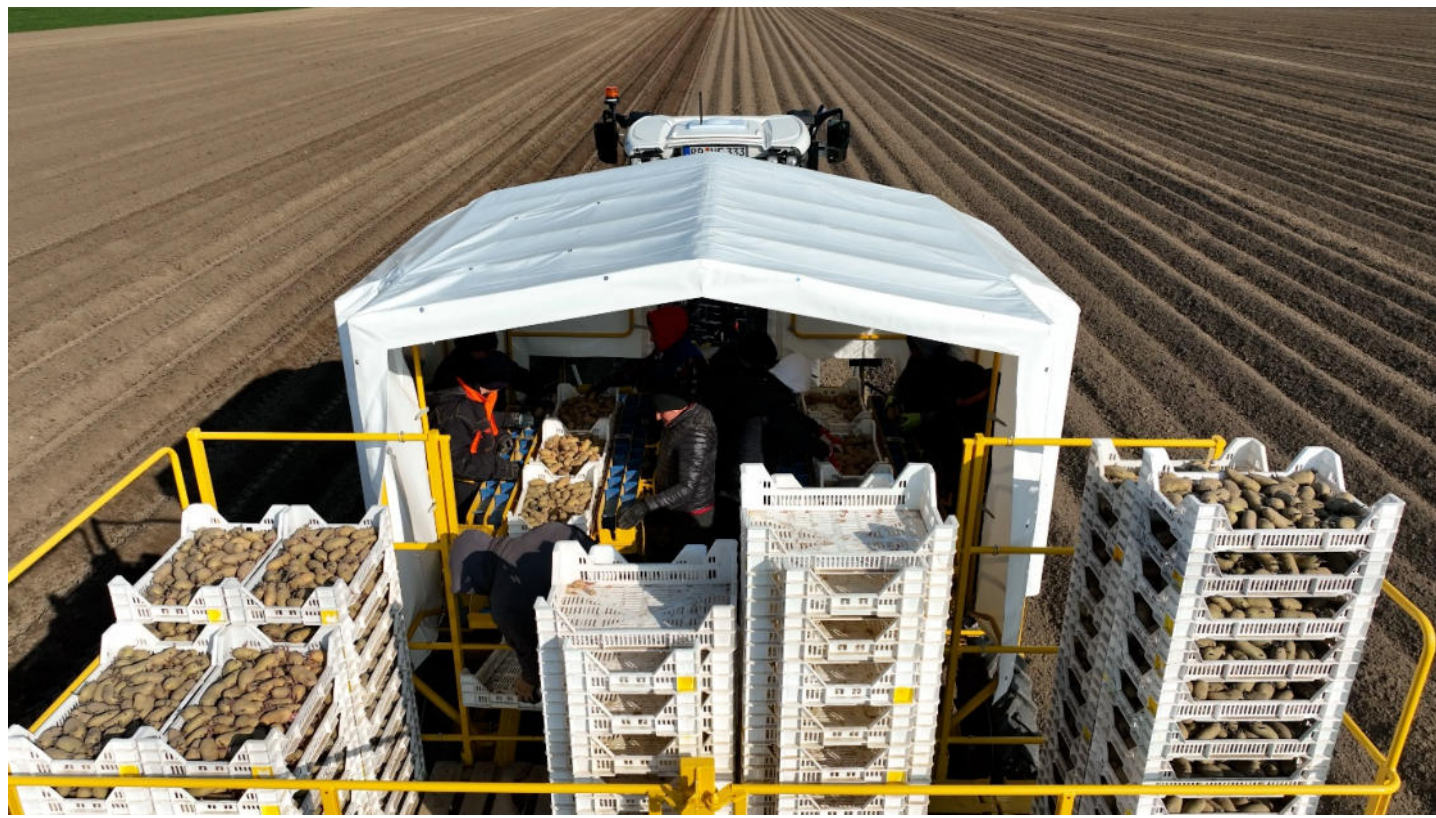

4

**ROPA** 

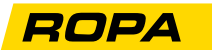

### **Kistenmanagement**

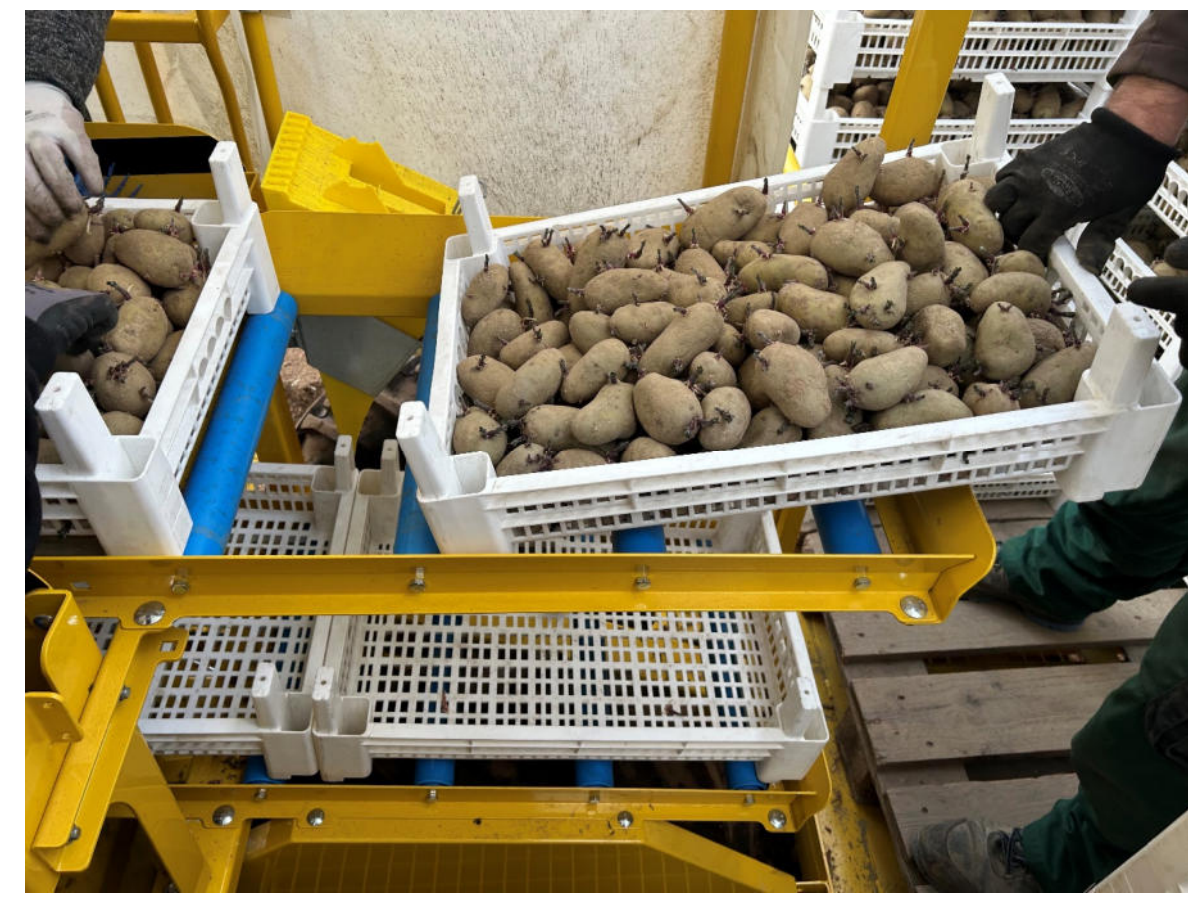

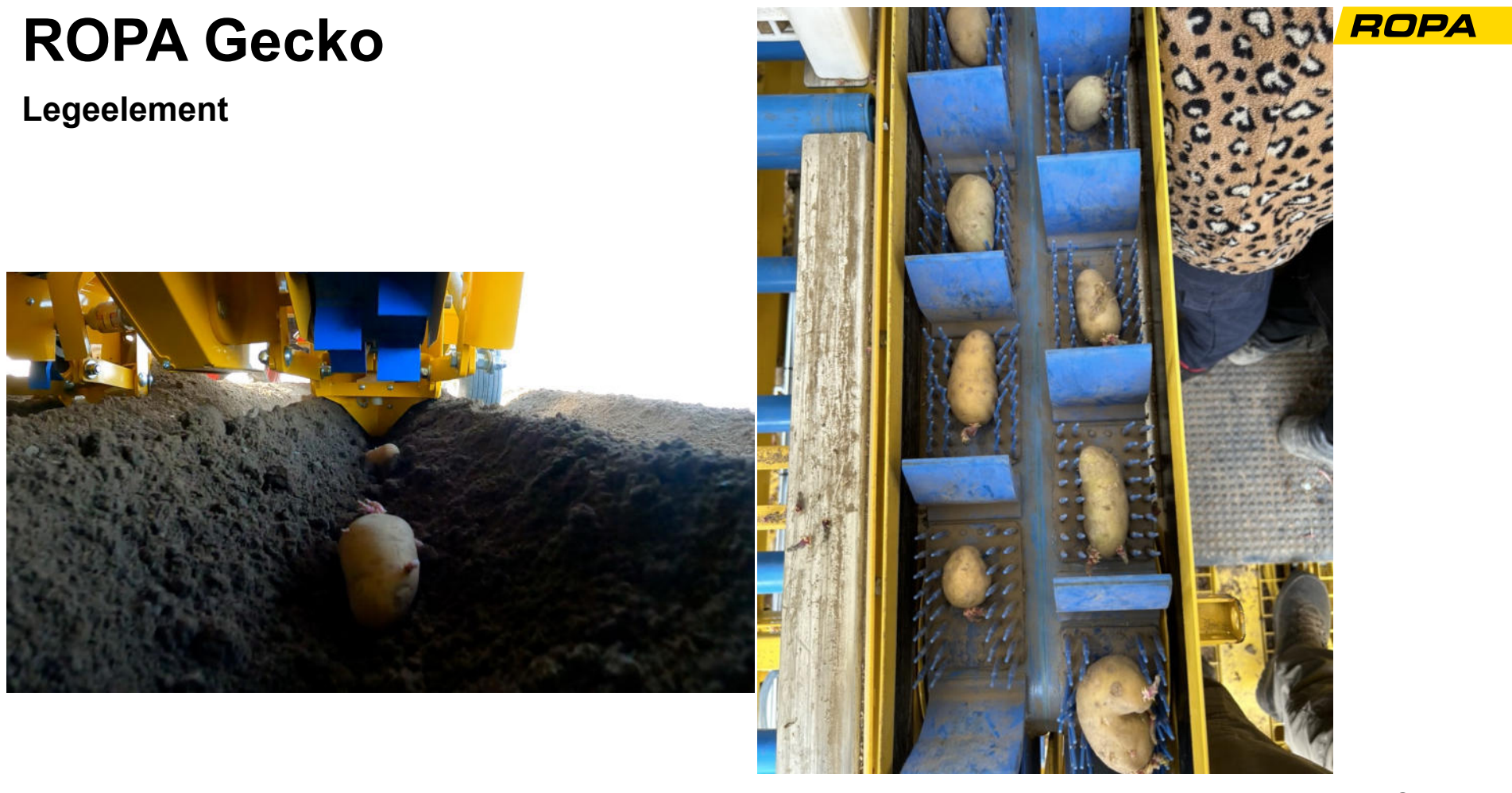

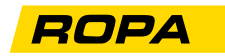

 $\overline{7}$ 

## **ROPA Gecko**

Legeelement

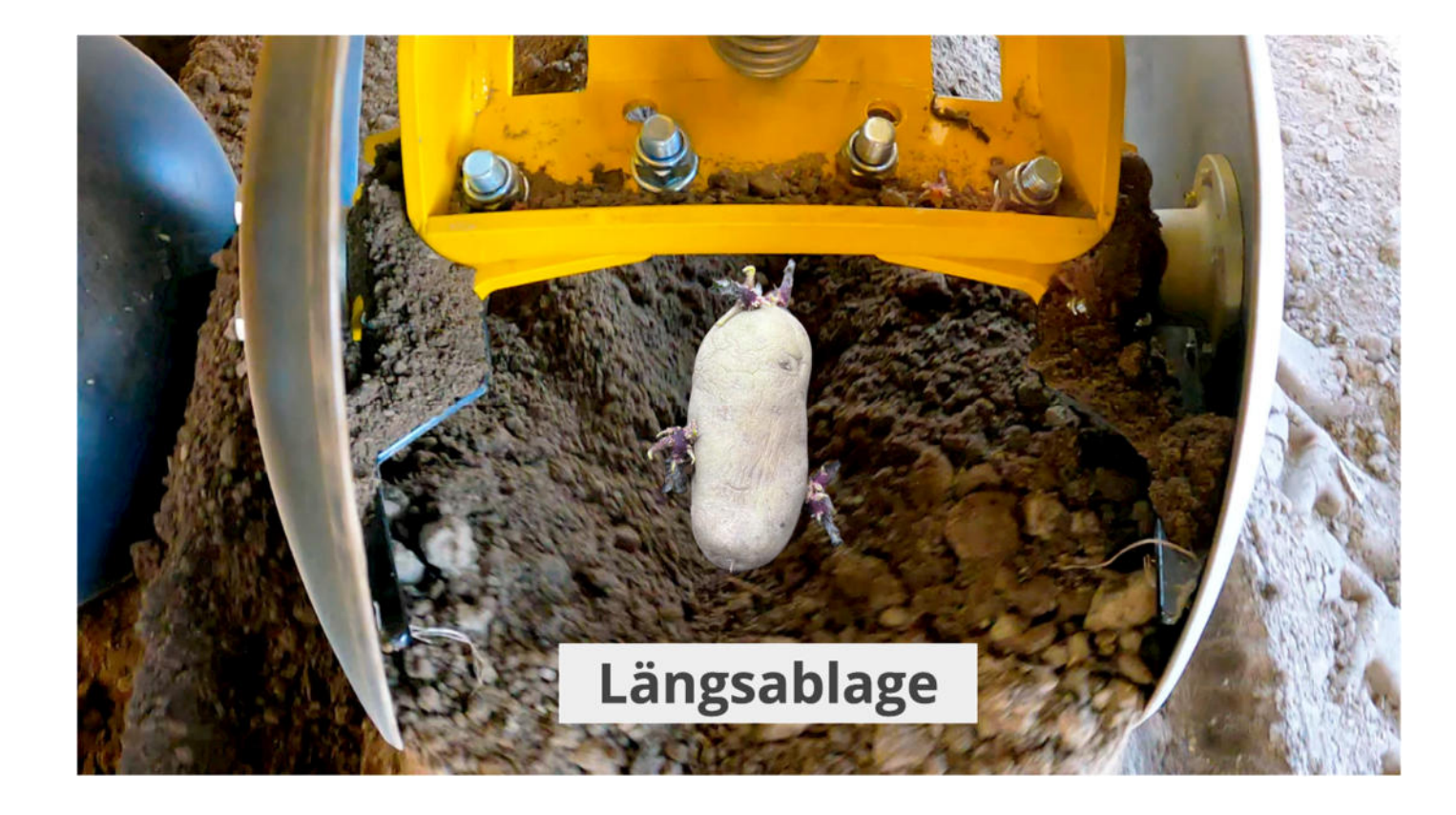

#### **ROPA**

## **ROPA Gecko**

**Chassis** 

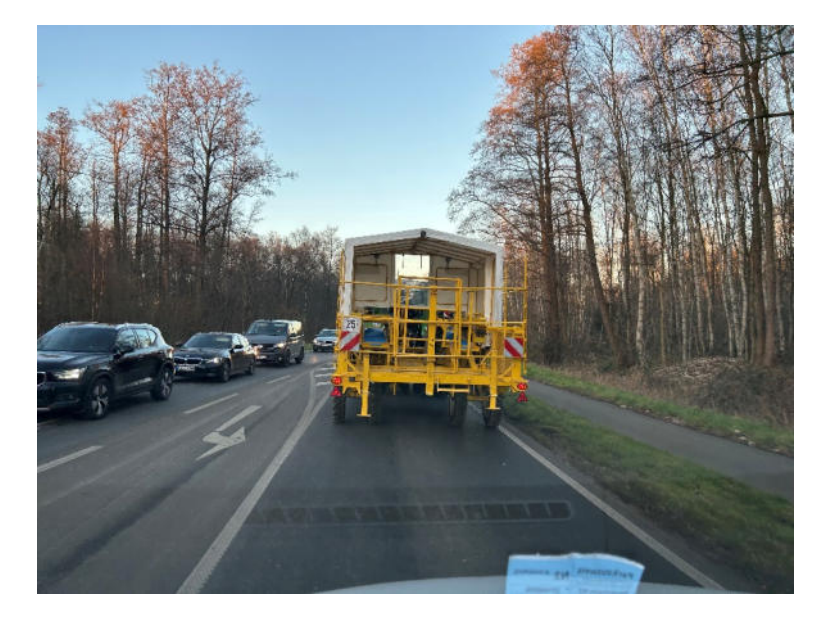

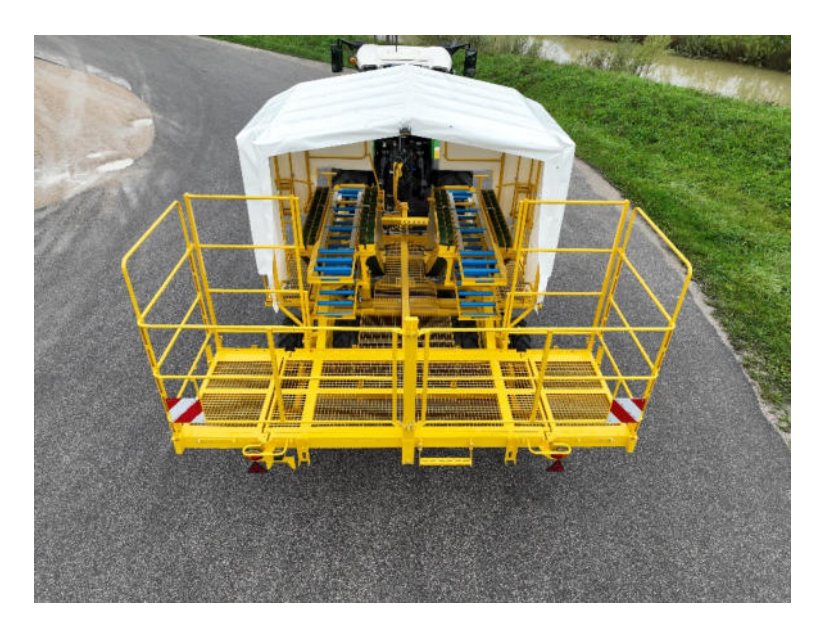

**Arbeitsplatz** 

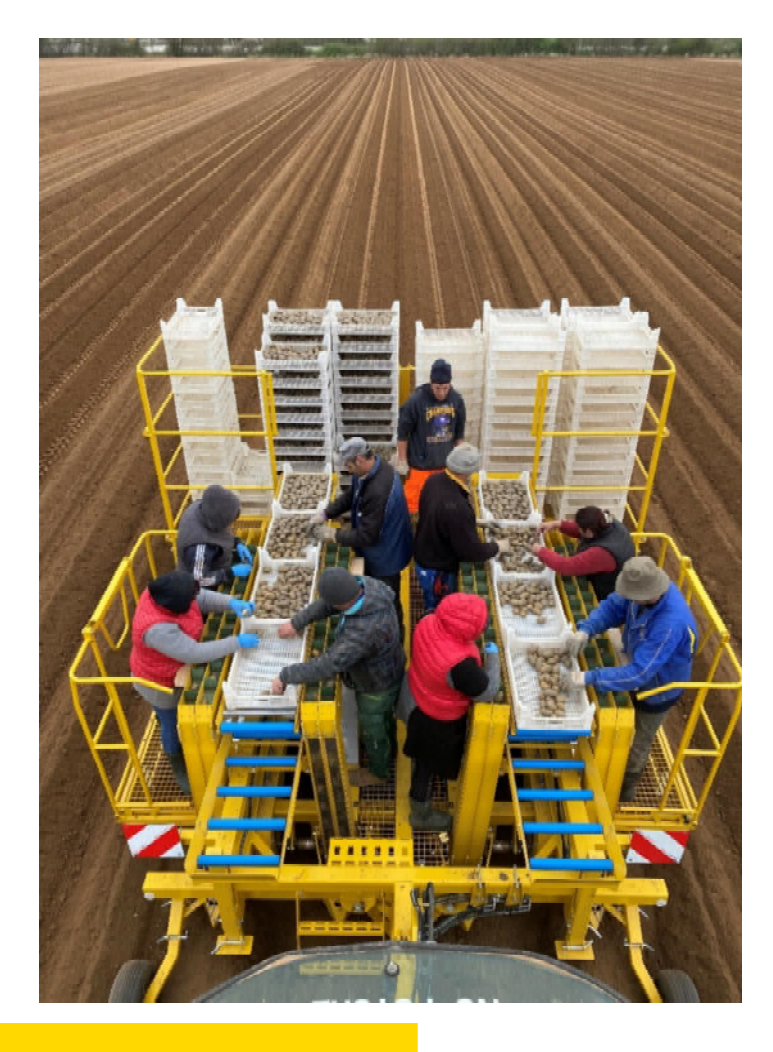

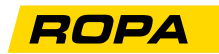

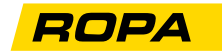

### **Arbeitsplatz**

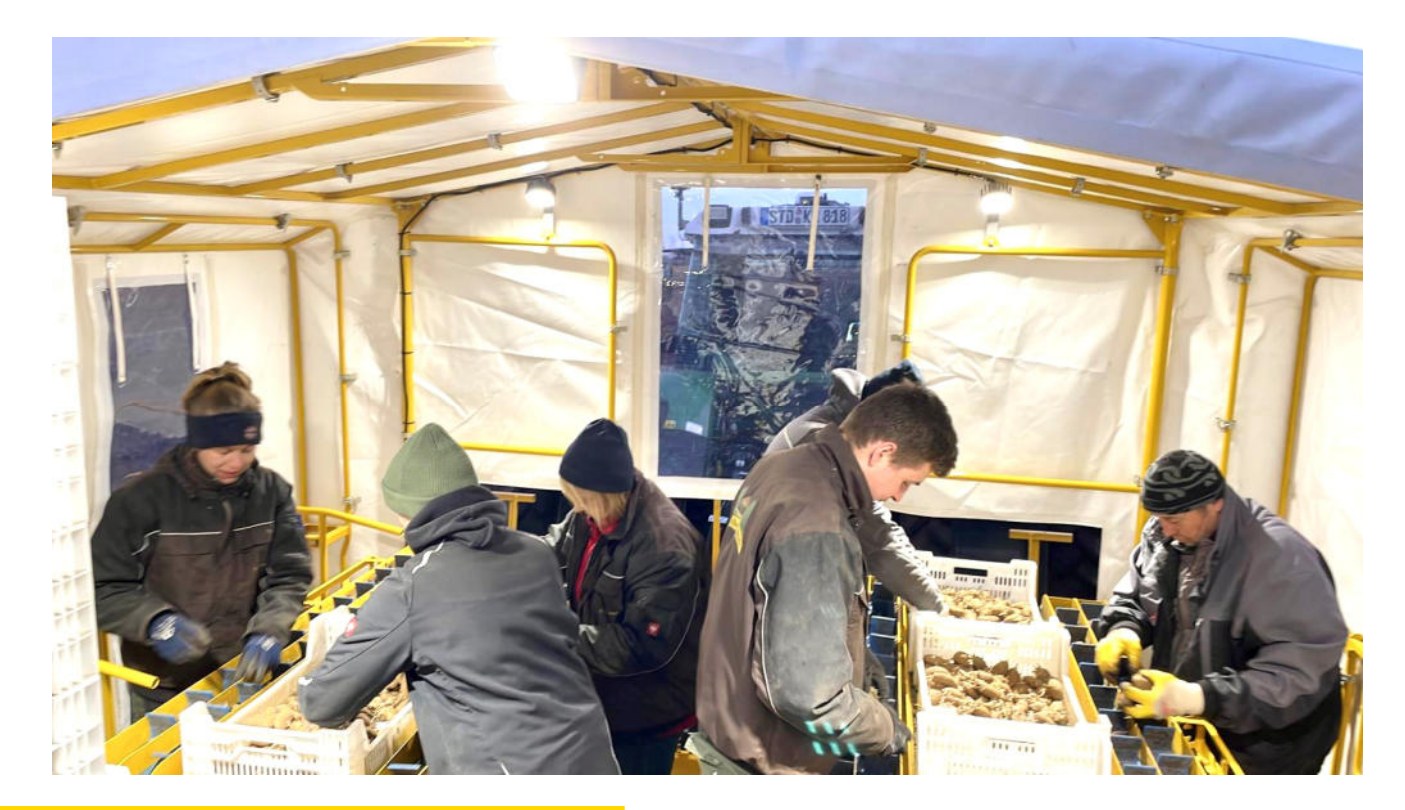

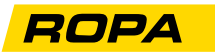

### **Arbeitsplatz**

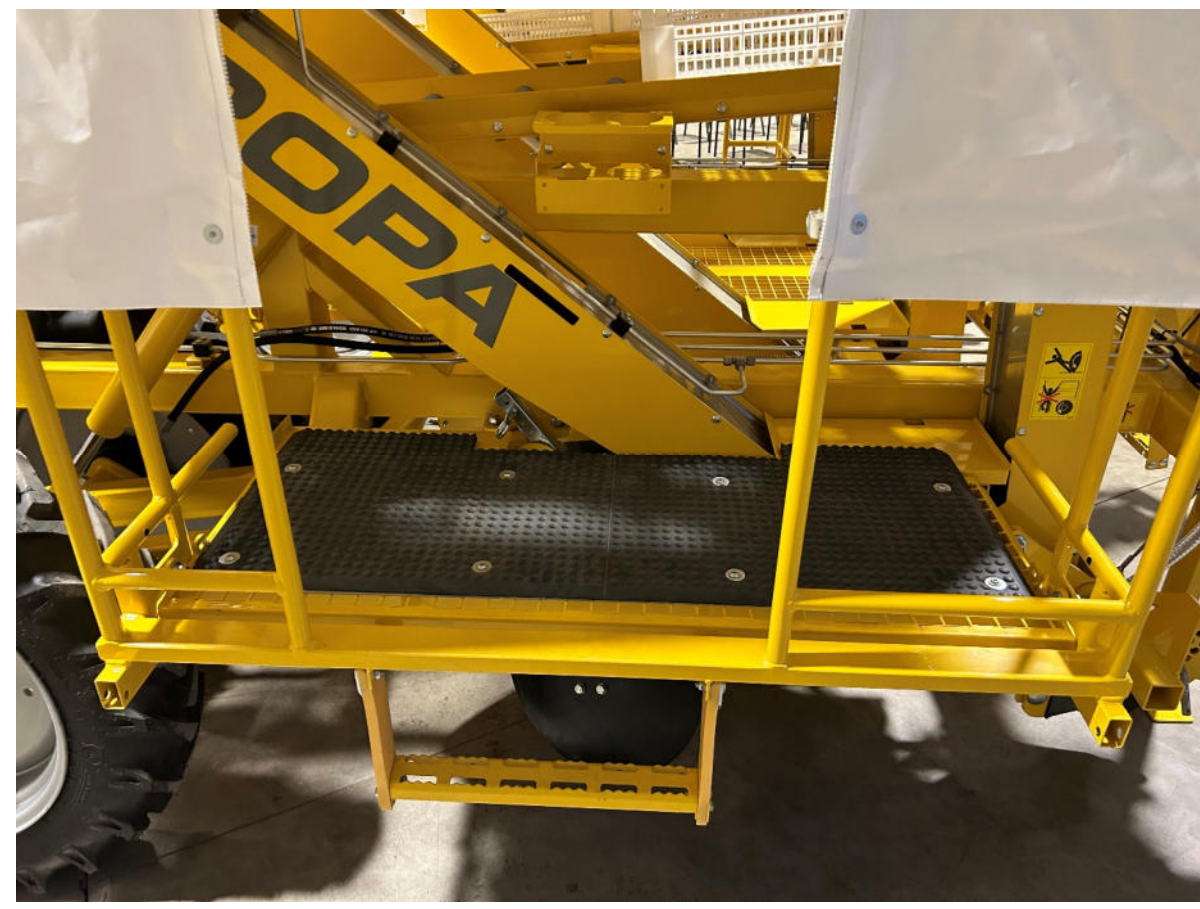

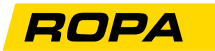

### **Leistung**

- **> 6 ha/Tag**
- **3,5 km/h**
- **9 Personen** $\blacksquare$

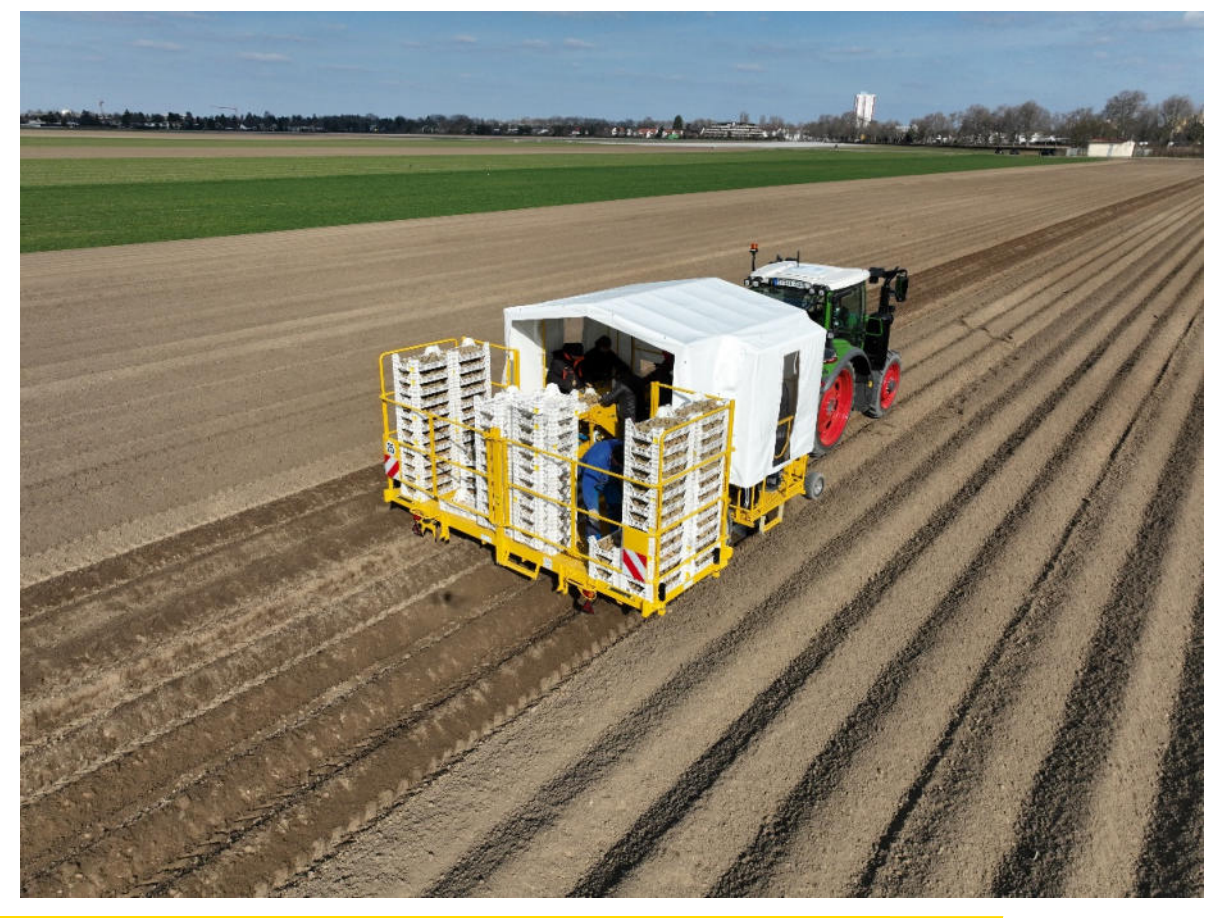

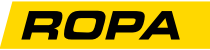

#### Wie rechnet sich das?

Ca. 80.000 € Anschaffungskosten : 0,35 €/kg ▶ Verkaufspreis<br>–

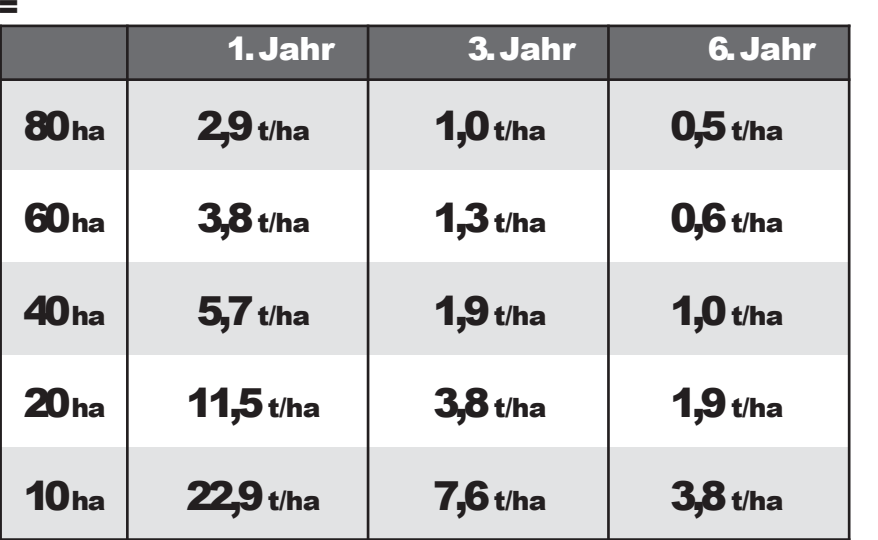

*229* <sup>t</sup>

Benötigter *vermarktbarer*Mehrertrag, damit Maschine abbezahlt ist.

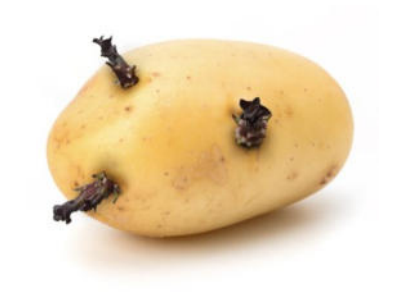

**ROPA** 

Schnelles abbezahlen der Maschine durch die Vermeidung von Keimbruch und den daraus resultierenden Mehrertrag an vermarktbaren Kartoffeln.

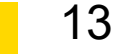

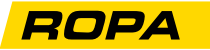

#### Wie rechnet sich das?

Ca. 80.000 € Anschaffungskosten : 0,80 €/kg ▶ Verkaufspreis<br>–

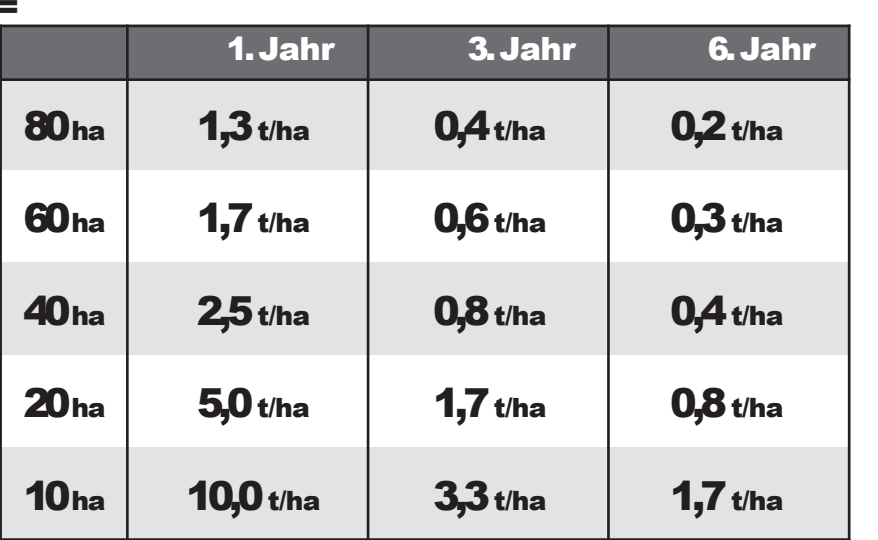

*100* <sup>t</sup>

Benötigter *vermarktbarer*Mehrertrag, damit Maschine abbezahlt ist.

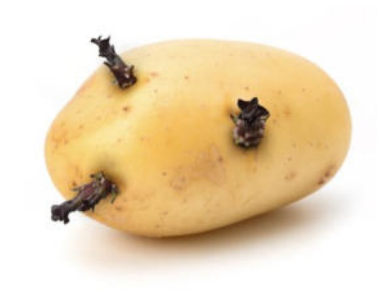

**ROPA** 

Schnelles abbezahlen der Maschine durch die Vermeidung von Keimbruch und den daraus resultierenden Mehrertrag an vermarktbaren Kartoffeln.

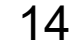

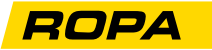

#### 1. Jahr 3. Jahr 6. Jahr 80ha <sup>31</sup>g/Pflanze 6g/Pflanze3g/Pflanze60ha $42$ g/Pflanze 14g/Pflanze 7g/Pflanze 40ha63g/Pflanze | 21 g/Pflanze | 11 g/Pflanze 20ha $125$ g/Pflanze  $42$ g/Pflanze  $21$ g/Pflanze 10ha $250$ g/Pflanze 84g/Pflanze 42g/Pflanze Wie rechnet sich das? Ca. 80.000 € Anschaffungskosten : 0,80 €/kg ▶ Verkaufspreis<br>– =

Benötigter *vermarktbarer*Mehrertrag, damit Maschine abbezahlt ist.

*100*t

Die Maschine bezahlt sich alleine mit dem Mehrertrag von <sup>1</sup> Knolle (ca. <sup>95</sup> g) pro Kartoffelpflanze bei 40.000 gepflanzten Kartoffeln / ha innerhalb von 26,3 ha ab.

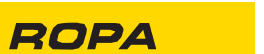

15

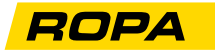

Das verknüpfte Bild kann nicht angezeigt werden. Möglicherweise wurde die Datei verschoben, umbenannt oder gelöscht. Stellen Sie sicher, dass die Verknüpfung auf die korrekte Datei und den korrekten Speicherort zeigt.

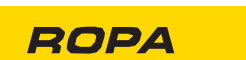

16

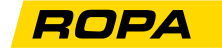

# **Noch Fragen?**

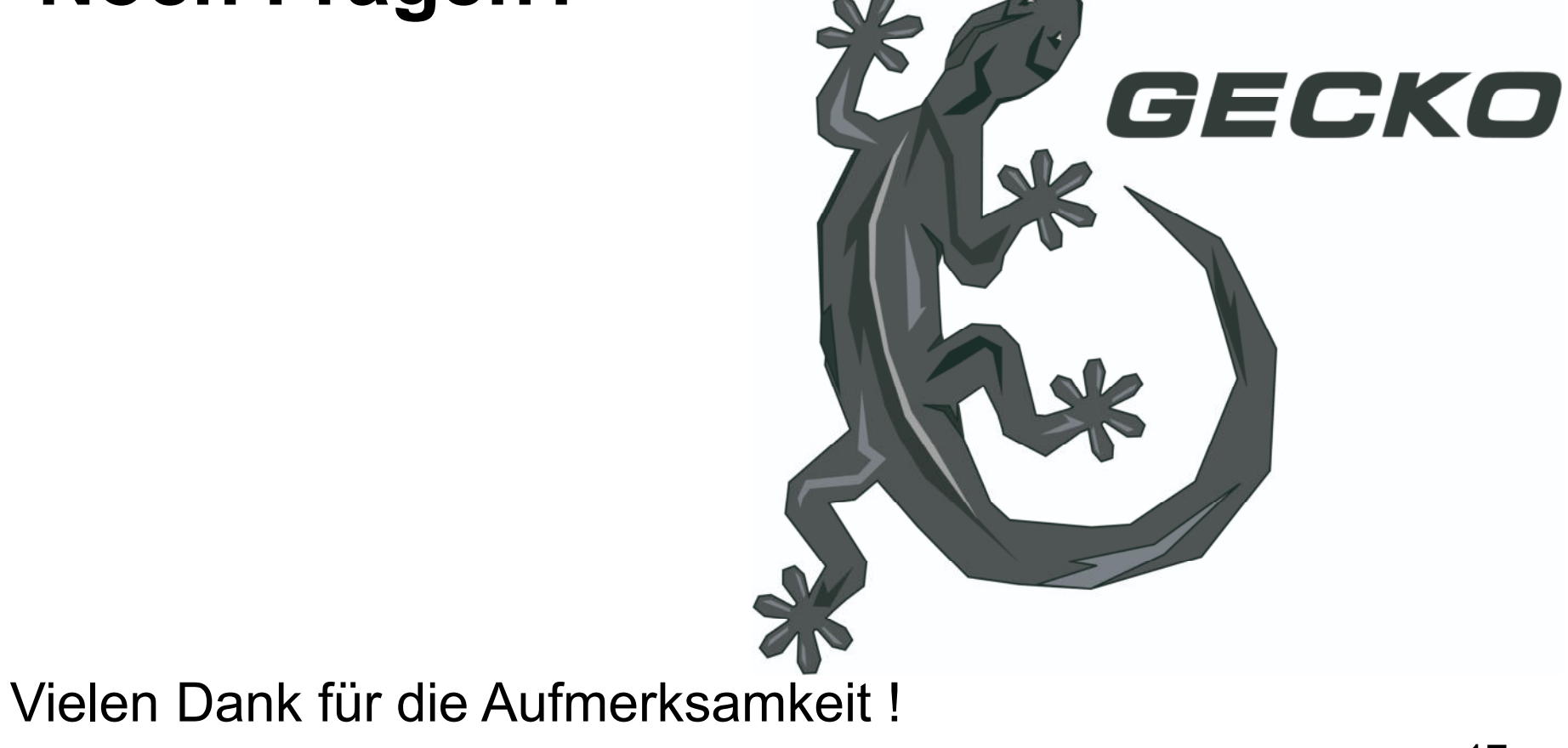

17